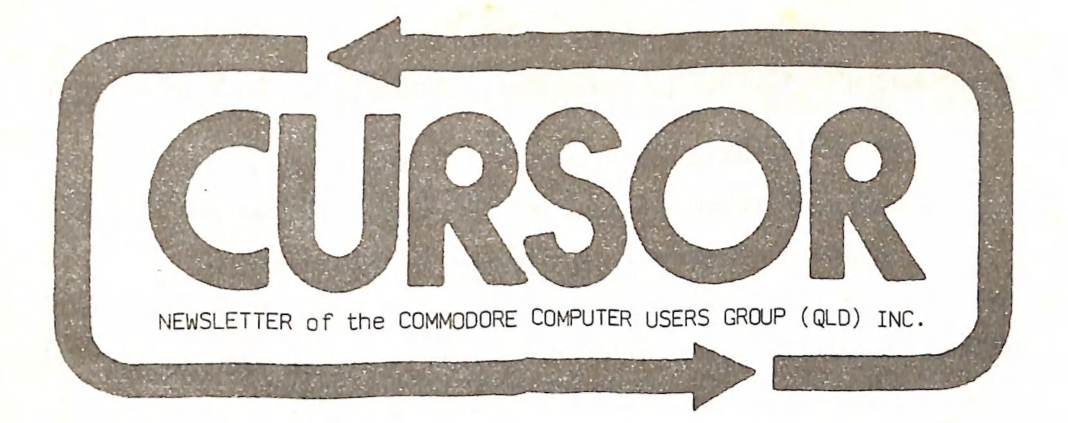

Registered by Australia Post - Publication No. QBG3958  $V \cap 1$ ,  $2$   $N \cap .$   $8$ **MARCH 1986** CLUB ROOMS: Playgr. & Recr. Assn. H.Q. Bldg. Love St. Spring Hill, Brisbane 

#### **CONTENTS**

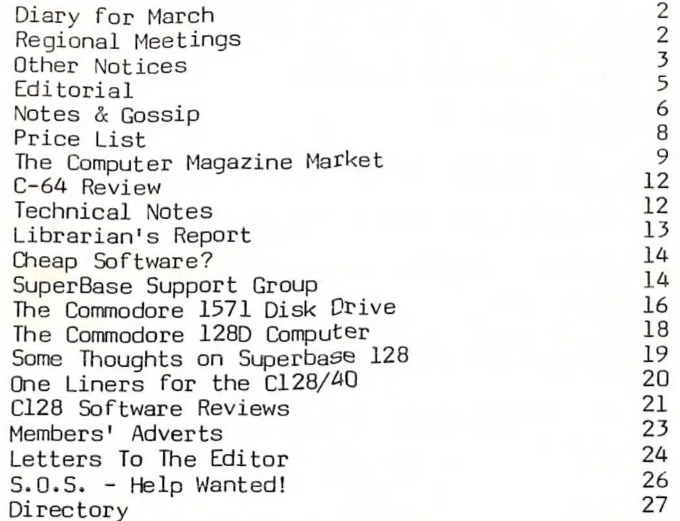

#### DIARY FOR APRIL

Group meeting on Tuesday, Ist April 1986, at 7.30 pm in our Club Rooms in Love St. (near Water St.) Spring Hill.

The Commodore C128-D Computer - A Demonstration

Demo of "Stealth" - A great new Programmers Aid Package!

Beginners' Corner will be conducted by Malcolm Sargent

Workshop meeting on Sunday, 13th April 1986, from 1pm till 5pm in the Guidance Officers Training Centre, Bayswater Street, Milton. Bring your programming- or hardware problems, as well as your own computer Opportunity to c

contact Philip Parkin (Ph.378 5383 - a.h.) for further details.

PLEASE NOTE: Workshop Meetings are for MEMBERS ONLY!

#### REGIONAL MEETINGS

Cannon Hill meets on the 4th Saturday of the month (7.30pm) in the Cannon<br>Hill State School. Contacts: Barry Wilson - Ph.399 6204 a.h. / Aug Norman - Ph.399 2080 a.h.

Pine Rivers meets on the 2nd Sunday of the month (1pm - 5pm) in the Strathpine High School (rear entrance). Contact: Hugh Gane - Ph.205 1196 a-h.

Redcliffe Peninsula meets on the 1st and 3rd Friday of the month (7pm) in the Redcliffe High School. Contact: Paul Janek - Ph.283 1663 a.h.

Sherwood meets on the 2nd Friday of the month (7.30pm) in the Graceville<br>State School.<br>Contact: Leigh Winsor - Ph.379 2405 a.h. / Philip Parkin - Ph.378 5383 a.h.

The Gap meets on the 3rd Wednesday of the month (7.30pm) in The Gap State Contact: Julianne Fallen - Ph.300 2982 a.h.

Wavell Heights meets on the 2nd Tuesday of the month (7.30pm) in the Wavell Heights High School (library), Brae St. Contact: Robert Adamson - Ph.266 8353 a.h.

Killarney meets on the 2nd Monday of the month in the Killarney State Contact: Roger Frazer - Ph.(076) 64 1370.

Maryborough/Hervey Bay meets on the 3rd Monday in Hervey Bay.<br>Contact: Terry Baade (16 Mouquet Lane, M'borough, 4650) at 21 2271 (w) or<br>21 5059 a.h.

Springwood: Lack of regular support has forced the suspension of meetings<br>at this group. We have literally dozens of members on this side of town<br>and we need their full support to revive this group. So, how about it, all<br>y

Prospective supporters should contact Terry Steer at 808 2424 (a.h.)

Are you interested in joining a new sub-group in Kallangur? Contact Vince Lofaro - Ph.269 4573 a.h. or Paul Kelly - Ph.204 6805 a.h. for more details.

Would you like to start a sub-group in your local suburb or district? If<br>so, give Terry Steer, our Sub-Group coordinator, a ring on 808 2424 (a.h.)<br>for more information.

#### SPECIAL INTEREST GROUPS

Primary Education Sub-Group meets on the 3rd Tuesday of the month (7.30pm)<br>in the Aspley' State School. Contact: Bill Weeks - Ph. 208 8620 (work) or 341 2823, a.h.

Programming Sub-Group meets on the 1st Tuesday of the month, (during main<br>meeting - in our club rooms). Contact: Jim Vick - Ph. 282 1377, or Tom Kelly - Ph. 277 9900

Superbase Support Group:

Coordinator: Stan Seymour - Ph. 263 7210, a-h. Programming Advisor: Hank Deucker - Ph. (075) 66 1317, a.h.

#### CONSULTANCY SUPPORT SCHEME

Maurice Hawkyard has advised us that no more volunteers are required at present for the above mentioned scheme, as we have now more volunteers than requests for help on the books. Our sincere thanks to those members who have offered their services.

#### 

#### ATTENTION BULLETIN BOARD SUBSCRIBERS

Our group has some 75 members who are subscribers to our Bulletin Board, yet out of these 75 subscribers there are only about 12 who use the Board<br>fairly regularly.

Our Sysop (Ray King) would very much like to hear from these 63 odd non-users why they are not using the board.

Have you got trouble accessing the board?

Problems with up- or downloading, or both?

Is the material on the board not to your liking?

Don't you like Ray King's beard?

Whatever the reason let Ray or your committee now. If at all possible we want to rectify any problems that stand in your way and stop you from accessing the board.

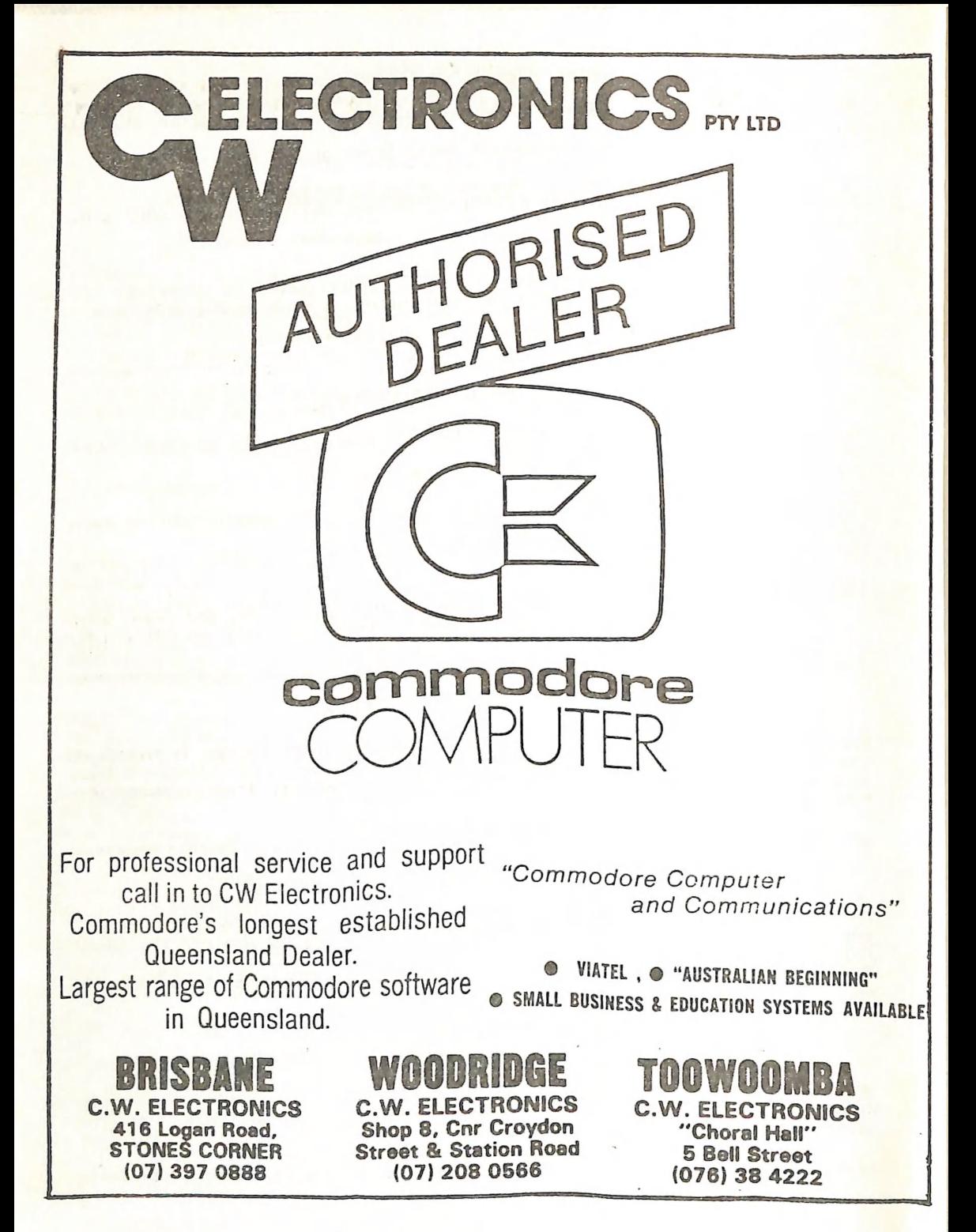

#### EDITORIAL

This is a sad tale of frustration and confusion. For the benefit of our many new members I will first supply you with some background information.

As newsletter editor  $I$  try to keep up to date with developments in the computer world, particularly as regards Commodore. for this reason I subscribe to two American magazines. These are "Compute!" and "Compute! 's Gazette". Compute! was for quite some time the only American magazine that carried articles on Commodore computers. In July 1983 they founded the "Gazette", a Commodore only magazine, to which I subscribed from the first issue. Two years ago airmail subscriptions to these magazines were  $$45.00$ , which amounted at that time to some A\$50.00. The actual cost of some AUS \$4.20 per copy was lower than what your local newsagent charged (\$5.00 ea), and I had the information two or three months earlier!

In July 1985 my subscription to the "Gazette" expired. In June 1985 I had to order some books from Compute!'s book department and at the same time I asked them to extend my subscription to the "Gazette". The airmail subscription has now gone up to \$65.00, which means at current exchange rates some \$92.00 in Australian currency, rather expensive you will agree. However my mistake at the time was that I had addressed my subscription extension to the wrong department, as apparently the book department does not talk to the magazine department! Since then there has been a steady stream of requests from the USA to extend my subsription, and a steady Stream of letters from the undersigned, advising them that I had requested extending my subscription! Well, in October 1985 I scored! I received my VISA card statement which showed two (yes 2!) airmail subscriptions to Compute!'s Gazette at a total sum of A\$184.00! This of course meant another letter to the USA with a request not to send me two copies of every. issue, but to extend subscription No.l for another 12 months. I also requested them ever SO nicely to acknowledge my \_ letter. The acknowledgement has never been received, but in January my copies of "Gazette" have started to come again, but - now wait for it! - by SURFACE MAIL!!! I have now bypassed the subscription department and have directly written to the Editor-in-Chief, telling him my sad tale. Hopefully this letter will generate a reply of sorts - only time will tell.

I have since heard that several of our members have had similar experiences with the "COMPUTE!" group. If other members will let me know their sad tales we might even bundle the lot up with a copy of this newsletter and Forward them all to the Editor-in-Chief!

All this is a great pity because the two magazines in question are probably amongst the best magazines for Commodore users, particularly the "Gazette". Our chief librarian Maurice Hawkyard has come up with a good suggestion as regards subscriptions to the above magazines. When your sub expires you ignore the requests for extension, but instead fill in one of the special subscription offer cards that come with virtually every issue of these Magazines. You can than get a two year surface mail subscription at considerably reduced prices - not a bad idea, and worth pursuing.

Sick and tired of seeing my name under most articles in this newsletter? The remedy is in your hands - write something for us!!!

Ralph De Vries

#### MARCH MEETING

Another interesting meeting this month. Ron Rich gave a >-minute talk on his RTTY display which he had set up in conjunction with other amateur radio enthusiasts. There was quite a good deal of interest in the display, which may result in more converts to the cause of amateur radio and computers.

Bernard Trewinnard-Speight took over the microphone and showed us a book trade order entry program which he has developed with the "Master 64" program utility from Abacus. (This utility program was reviewed very favourably way back in Feb.'84 by Greg Perry.) It was an impressive demonstration of what a skilled programmer can do with a C64 and a couple of 1541 drives.

The book library seemed to be functioning in a more organized manner, now that Maurice Hawkyard and his band of willing workers are getting things under control. Keep up the good work lads!

#### V1C-20 SOF TWARE

Although Vic-20 users are dying out rapidly within our group - the majority now having switched to the C-64 - there must still be some new VIC users around. Software for the VIC is generally hard to come by, but we have been advised by Danny Arthur of C.W. Electronics that their Springwood branch still has over 50 titles of Vic-20 software in stock. Danny has now moved back to Stones Corner and Lance Farrell has moved CW's repair department to Springwood.

#### WHAT PRICE EXPERTISE?

In Oct.'85 we had a letter from one of our country members re problems with his printer and the Print Shop program. Between Rob Adamson and our country member's dealer the problem was solved satisfactorily.

In a recent edition of the 'Australian Commodore Review' one of their readers had a similar problem, albeit with a different printer.

To our surprise we read that "due to limitations of the software the problem could not be solved", or words to that effect!

Maybe the magazine in question should employ the services of some of our members!

#### LIGHT PENS & PROGRAMS TO DRIVE THEM

We are looking for members who are successfully (the emphasis is on the word 'successfully') using light pens and programs to drive these pens for the C-64.<br>We have heard many stories of light pens that failed or only worked

intermittently, but if any of our members have light pens that work well, we would love to have them share their experiences with us.

#### THE SHRINKING COMPUTER MAGAZINE MARKET

In the USA computer magazines have gone broke at an alarming rate during the last year. Some of these include "Creative Computing", "Popular Computing", "Commander" (a Commodore only magazine), "Micro", "Kilobaud" etc. It is claimed that out of 160 computer that were publishing in 1982, only 35 remain. Makes you think, doesn't it?

#### USELESS INFORMATION DEPARTMENT

The other day we saw a car with a personalized number plate - the number was SYS 04. Obviously a computer freak. You can also choose from CLR, COS, DIM, END, FOR, FRE, REM, RUN, etc etc!

#### The Ql Library Disk

There seems to be some confusion about the Ql library disk which contains the files with listings of all public domain disks. It is NOT necessary to own a printer, as all files can be listed out to your monitor- or TV screen as well.

#### A Rodent for \$149.00?

Have you seen Commodore's latest advert for the C128 which amongst other things advertises the 'Mouse' for the Cl28 at a RRP of \$149.90? Considering that currently only one software package is available that utilizes the mouse (and that is not a particular good one) I cannot imagine that many people will rush out to purchase this wondrous beast!

#### Printer Samples Wanted

Terry Steer is trying to obtain from our members samples of character fonts<br>and printer features such as NLQ mode, sub- and superscripts etc, produced<br>on NON-COMMODORE printers, but excluding the Star Gemini IOX which he o

#### Coming Soon

In the same Commodore advert that advertised the Mouse there was also a<br>picture of their new MPS 1000 Dot Matrix printer. If you have seen the<br>advert you may have been struck by the similarity in appearance of the new<br>prin

Well don't run to your dealer just yet, as my spies tell me that it won't be available till Mav.

However --- and this is important, Commodore seems to have got it right this time! Herewith some of the specifications:

Commodore Serial Port (no separate interface required!)<br>Centronics Parallel Port (for the Amiga & other computers)<br>Draft quality (100 cps) & Near letter quality (40cps)<br>True descenders - All Commodore & IBM graphics charac Double Strike - Elite - Tractor & Friction Feed Hi-Res modes for printing out Printshop, Doodle etc.<br>Bi-directional for text - Uni-directional in graphics mode<br>Cassette Ribbon for easy changing Character Matrix:  $9x9$  (12x12 in NLQ mode)

Rumoured recommended retail price is \$499.00. This one should be well worth waiting for.

#### PRICE LIST [Members Only]

PUBLIC DOMAIN DISKS  $$6.00$  ea (Postage Paid)<br>PUBLIC DOMAIN TAPES  $$2.00$  ea (+  $$1.00$  Postage Per Order)<br>BLANK DISKS  $$20.00$  per box of 10 (+ Postage  $$2.00$ )<br>DISK BOXES (hold 90 disks)  $$20.00$  ea (+  $$5.00$  Postage)<br> "STARTING WITH DISK DRIVES" \$2.00 (+\$1.00 Postage )

TURBO-ROM for C-64: Members price - \$40.00<br>Customised version (your choice of screen start-up colours + your name on<br>the start-up screen): \$45.00

USER PORT PLUG (with Key Way) \$8.00 (+\$1.00 postage) USER PORT PLUG BACK SHELL \$3.00 (+\$1.00 postage

COMPUTER DESKS (2 shelves - steel frame) \$60.00

ee aia ee ee \_ — a eae aa ae i ia ei ee

Address all orders to P.O. Box 274 - Springwood - QLD - 4127 Cheques to be made out to: C.C.U.G. (Q) Inc.

UPGRADE CHARACTER EPROM for 801/1525 Printers. (Gives Descenders on p,q,g,y, and j. Also requires exchange of a ROM chip) Price (supplied & fitted) \$30.00

For further information on the above contact Lester Bennett on 800 1243 before 8 pm on week days.

AVAILABLE FOR HIRE TO MEMBERS ONLY: 1526 COMMODORE PRINTER

For details contact Roger Haigh on 399 8037 (after hours).

EQUIPMENT MODIFICATIONS performed by Anthony Thyssen during main (Milton) workshop. | If this is not suitable contact Anthony (weekends only) at O75 451 717.

#### SERVICES OFFERED:

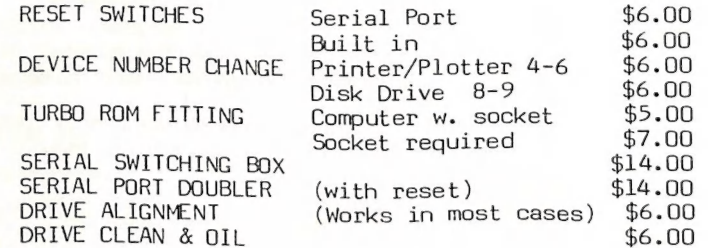

#### — we eee ee ee ee ee ee ee ee ee a a ee ee ie ee ——\_— ——\_—— oer es eee ee eee ee ee ae ae eee ee eee re re ee ee a a ee ———oo

#### THE COMPUTER MAGAZINE MARKET

by Ralph De Vries

We have covered this topic in previous issues of "CURSOR", but for the benefit of new members we feel that is worth repeating. Computer magazines are bought for several reasons. Some that I can think of include:

> For information about computers in general For information about your particular brand of computer To learn more about programming To type in the programs listed in the magazine To read reviews about all types of software. For the advertisements.

If you use computers both at home and in the work place you may just like to buy a magazine such as "Australian Personal Computer". Of its type this one is quite good, and in my humble opinion an improvement on "Your Computer". A.P.C. has usually some Commodore program listings, but they are mostly very difficult to read.

If you only want to read about Commodore comouters you have a wide choice of material, but not all of them are good value for money. We will consider some of these based on their country of origin.

#### AUSTRALIA:

I have had some rude things to say in the past about the two Australian Commodore magazines, and see no reason to change my opinion (see also 'Notes & Gossip'). Both magazines seem to be thrown together by a bunch of amateurs, and I don't consider either of them value for money. If I had my way I'd merge both magazines, put a new editor in charge, get better lay-out artists, and regularly use the talents of the likes of Greg Perry and Paul Blair. I am sure that there is sufficient local talent around of similar standards to the two gents mentioned above to produce an Australian magazine worth buying. Copies of both magazines are in our library for your perusal. You are at liberty to disagree with my opinions.

#### CANADA:

The only Canadian magazine available fairly regularly is "The Transactor" a Commodore magazine which appears every two months. This is a magazine for advanced users only, and definitely not for beginners. Probably the best technical magazine around. Canada of course has always been one of the largest Commodore markets in the world. The Toronto Pet Users Group (TPUG) has 16000 members world wide. Their newsletter is of magazine quality standard.

#### ENGLAND:

Five years ago most Commodore users read "Micro Computer Printout" which, at that time, was about the only decent Commodore magazine around. One fine day they decided that they ought to cover all computers, just about at the same time that other English publishers decided to produce Commodore-only magazines! Result: they have gone broke - a true case of bad timing.<br>Regrettably I feel that their successors (there are four or five of

them now) are a pretty sad bunch. Editorially they are messy, lay-out is poor, and program listings are very difficult to type in, because they usually employ Commodore dot-matrix printers for their listings these are very hard to read. Their emphasis is on computer games reviews which are mostly pretty sad, as they have to be nice to their advertisers! Hardware reviews seem to be six to twelve months behind the USA. Their only saving grace is their (relatively) low price.

#### USA:

From our point of view the biggest disadvantage of American magazines<br>is now price. Most magazines are now around \$7.00 (see this month's<br>editorial).<br>"Compute!" covers Commodore, Apple, IBM, Atari, and II. It has

"Compute!" covers Commodore, Apple, IBM, Atari, and II. It has<br>gradually shrunk in size, and cannot now be considered good value for<br>Commodore users, despite an occasional good article by Jim<br>Butterfield, the Commodore 'Gu

spreadsheet for the C-64.

"RUN" is also a good all round Commodore magazine. Similar to the "Gazette" it features the talents of Jim Strasma, another Commodore 'Guru'. Their program listings also make use of a special 'proof reader', thus making it easier to type in programs. Recommended.

"Ahoy" is the third Commodore-only magazine. Similar to both "Gazette" and "Run" I find the whole tone of this magazine more superficial and cannot rate it as one of my favourites, but you may well have a different opinion.

From Commodore USA we have "COMMODORE COMPUTERS" and "POWER PLAY", which appear on alternate months. These vary from issue to issue. Their program listings are quite good again, but, being Commodore<br>sponsored, I don't always get the impression that they are truly sponsored, I don't always get the impression that they are truly without bias. And yet overall they contain some really good material.

Most of these magazines are available in our magazine library. This is obviously one way of finding out if you like one magazine better than another.

If you should decide to subscribe to one of the American magazines (read my dire warnings in the editorial!), only pick on one. You will often find that most magazines have this month all articles on printers, next month on tele-computing, and the following month they are all writing on sound synthesizers etc!

art from the magazines mentioned above the group also receives copies of the TPUG magazine (see under Canada above) and from England the ICPUG ( Independent Commodore Products Users Group) magazine. Because these magazines, which are of a rather advanced technical nature, are very difficult to replace we don't put them in our magazine lending library, but retain them as a reference set, for perusal by our members. In the past your editor has made use of articles in these magazines for inclusion in this newsletter. Well worth reading, but mainly aimed at programmers etc, and as such not of great interest to the average user.

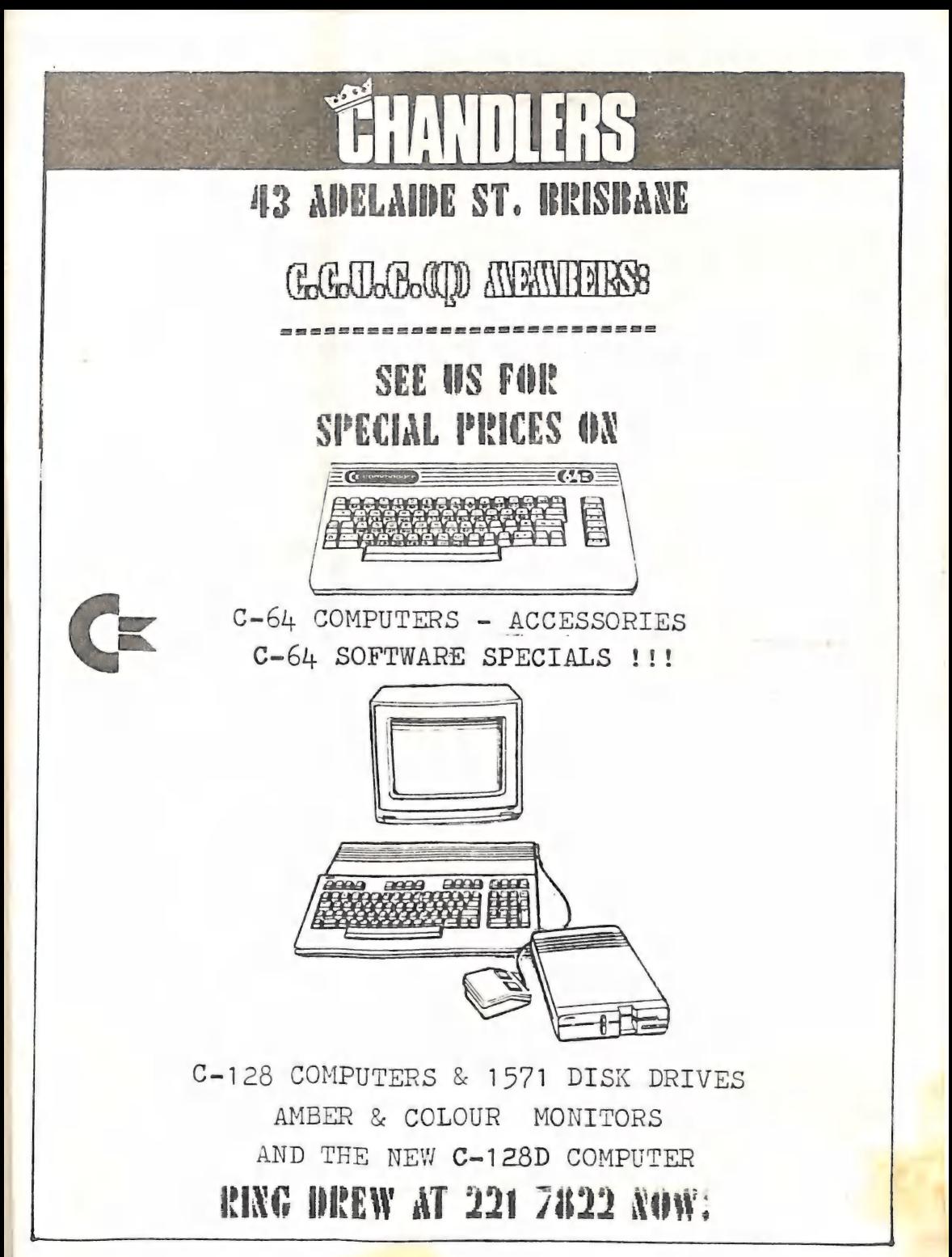

#### C-64 REVIEWS

In May 1985 we published a review of the Colossus Chess Game (version 2). An updated version has just reached us, and I have asked my son who is rather a keen chess player to review this program for us.

Editor

Colossus Chess  $4.0 - R.R.P.$  \$34.95 (also available on cassette) Our review copy by courtesy of Chandlers 43 Adelaide Street

Review by Mark De Vries

Colossus version 4 is an updated version of Colossus version 2. (Whatever happened to version 3?) Version 4 is rated much higher than it's predecessor Version 2. For interested chess buffs Colossus 2 was rated at 1750, while Colossus 4 is rated at 1850+ (E.L.O.). This re-rating seems to be fairly accurate - I found myself having trouble trying to beat it!

Colossus 4 also has more features than Colossus 2. Here, you now have a choice of playing in either 2 or 3 dimensions. Other features include whether you want the computer to use the built in opening book or whether you want the computer to predict your move. You are then asked how many ply you want the computer to think ahead (between 1 and 15 ply), followed then by the draw score. This means the lower the draw score the more the program will be trying to win.

There is now also an option of using either the keypad or a joystick.

The other new feature is the games which come with the game. Here you have the choice of playing anyone of 34 games which were played between leading grandmasters and other computer chess machines.

One disadvantage about this program is that it doesn't let you print out your moves. Other computer programs like Sargon 3 have this option.

It is claimed that this program is stronger than all existing chess programs for the 64, including 'My Chess', 'Sargon 2 & 3', Grandmaster etc, however this would need several computers to test it out.

For chess playing 64 owners this program is a must.

#### Technical Notes

by Roger Haigh - Technical Coordinator

#### DPS 1101 Printer

I have purchased a DPS1101 daisy wheel printer and after two days realised that the printer instructions will need to be rewritten in "Mr Average" computer language if we are to be able use the printer without spending hours trying to use simple functions. I would like hear from any members who have a 1101 and been able to shorten down Commodores' sample programs to usable and practical examples.

First up I have found that with the Turbo ROM switched in and the printer switched on programs will not load. When using the Turbo ROM the printer

must be switched off while loading a program. Also I have been told that using the printer in the ASCII STD mode will allow more flexibility in Using special functions, such as underlining when using EasyScript, and<br>listing of programs will print in upper case (as appears on the screen)<br>instead of lower case.

#### User Port Adaptor

There have been several enquiries regarding an adaptor for the user port which will allow two connections to that port at the same time, ie modem and centronics printer. If interested members will contact me, I have an idea which might make such a connection feasible, but need more information from you to make sure the idea will suit all connections.

#### LIBRARIAN'S REPORT

by Maurie Hawkyard - Chief Librarian

Following the recent re-cataloguing and expansion of the Book & Magazine Library which now holds in excess of 600 publications, a start has been made on re-cataloguing the Commercial Software Library which no doubt was noticed by library users at the last monthly meeting when there was some delay in returned items being available for re-issue.

At the same time, members cards were being checked to ascertain that they were correctly stamped to indicate that the holder had paid the correct bond to enable use of the libraries.

All of this caused some inconvenience to members for which we apologise, but the main part of the exercise has been completed so the worst is over. Ultimately, the aim is to implement a very much more convenient method of borrowing items from any of the libraries.

Speedscript files of the Books, Magazines and Commercial Software are now updated monthly with the printouts being displayed on meeting nights so that members need not physically look at each item to see what is available.

<sup>I</sup>intend to include the current files of these items on one of the imminent new club disks so that members will be able to have their own (almost up-to-date) catalogues for viewing in either hard copy or on screen.

Speaking of imminent club disks, I am able to report that the group has aquired quite a volume of new material which will take some little time to Prepare for availability. This includes a number of Transactor disks, material from more recent Gazette disks and over a dozen public domain disks from interstate, but these last appear to contain substantial duplication of programs we already have in our existing disk library. More information about all this in the near future.

A substantial proportion of the Group membership do not avail themselves of<br>the Book, Magazine or Software Libraries facilities. While I am not really<br>looking for more and more work (the meeting nights are pretty hectic fo members. following up overdues and cataloguing new items etc.), I do commend them to members. There is a lot of new material and additions are being made every month.

Some members have been good enough to bring magazines which they no longer<br>require and these people are to be thanked. It all helps to build up our<br>reference material.

#### CHEAP SOFTWARE?

by Maurie Hawkyard - Chief Librarian

A couple of weeks ago I received a message to contact a computer shop<br>called Considering Computers as they apparently had a number of programs on<br>tape and disk which they desired to sell out as specials. I rang them on<br>391

could prepare a list with prices and I would call later that morning. Upon<br>arrival the list was not ready but I was able to physically see the score<br>or so of programs at prices ranging from \$3 to \$20.<br>I was about to make m

At the time of writing this report, 11-3-86, I still have not received his<br>list and I guess from the Group's point of view I have lost interest, but<br>should anyone else care to have a look, the shop, painted in fire engine —— ee -——— ew ern nnn nr nr nr nnn eae eae ae aaa we ww we CWO nn an na eee ie a ee ee

Is it really worth our while bothering with this kind of trader? Surely business people who say one thing and do another (or, as in this case do nothing) are not worth supporting, although I know that many people would travel to the other side of town for the sake of a so-called "bargain". Individuals may well do so, but I don't think our Group should stoop quite so low.

Editor

#### SUPERBASE SUPPORT GROUP

Something very strange has happened to the Superbase Support Group coordinator - his name is no longer Ces Seymour but he is now Stan Seymour! No, he has not changed his name by deed-poll, but he has changed his identity.

The real Mr. Seymour who uses Superbase has for quite some time now been living on the North Coast. When he approached us with his Superbase problems he did it through an intermediary, namely his brother Ces, who does live in Brisbane.

Well, Stan is now back in Brisbane and now he is officially the Superbase coordinator, and so exit Ces!

Stan would very much like to receive samples of files/databases set up by fellow Superbase users and which for whatever reason don't seem to work. The idea is to try to find out why they don't work and, if no obvious solution can be found they may well be passed on to Hank Deucker in Grantham for further exploration, and possible solutions.

.So, dear Superbase users, don't let Ces (oops!, sorry - 'Stan') down, and contact him with your problem files as soon as possible. ee ee ee ee ee es es ee —— ooo — ee ee ee ee ee -\_—— eee ee ew we ee eS = Ce ee ee ee ee TT ee eee ee ae a ie ee ee es ——— ee eo LS Se me ee ee ee ee ee a ee oe ee oe

-——-

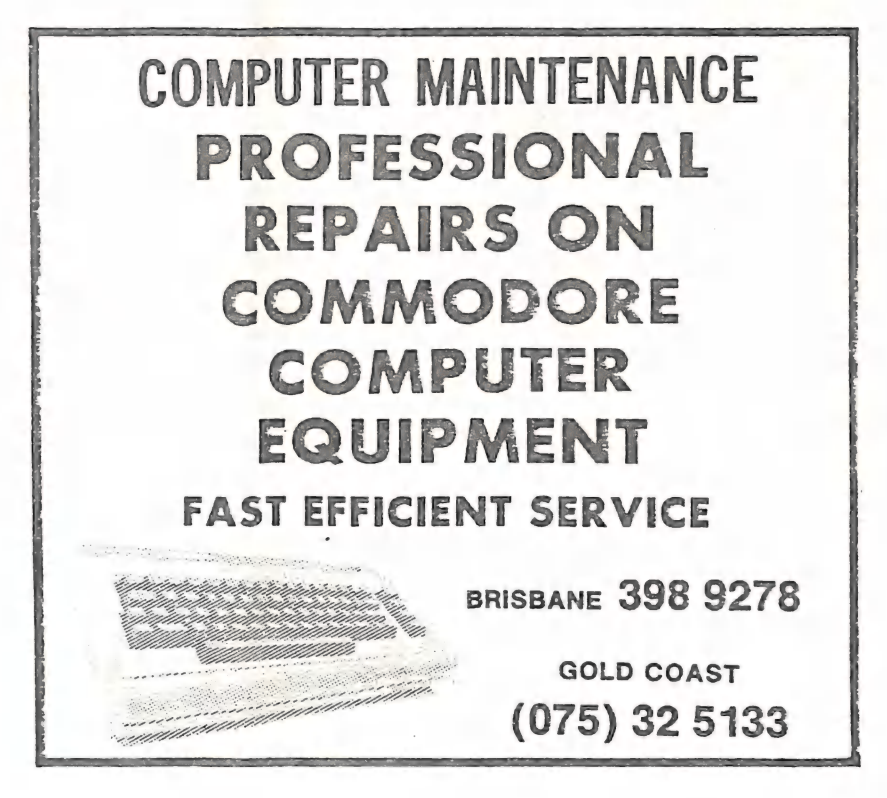

DON COMPUTER SERVICE 28 LOCKEYER STREET  $C$  A M P H I L L - 4 1 5 2  $(0, 7)$  398 9278 SPECIAL RATES FOR

GROUP MEMBERS!

#### THE COMMODORE 1571 DISK DRIVE

by Ralph De Vries

This is not a technical review as such, but rather a set of first impressions of Commodore's new drive. The real technical reviews will follow in due course. (Hint, hint, Greg Perry!)

Physically the drive is rather larger than the 1541, although lower in height. It is now possible to change device number  $(8-11)$  by means of external dip switches. Serial ports etc. are as on the 1541. Mechanically<br>the drive 'sounds' better than the 1541 - I know that's not very<br>scientific, but take my word for it!

The users guide supplied with the unit is basically an update of the 2nd<br>edition of the 1541 users guide (the one written by J. Strasma) and seems<br>to be quite sound. The disk supplied with the unit is again similarly<br>organ

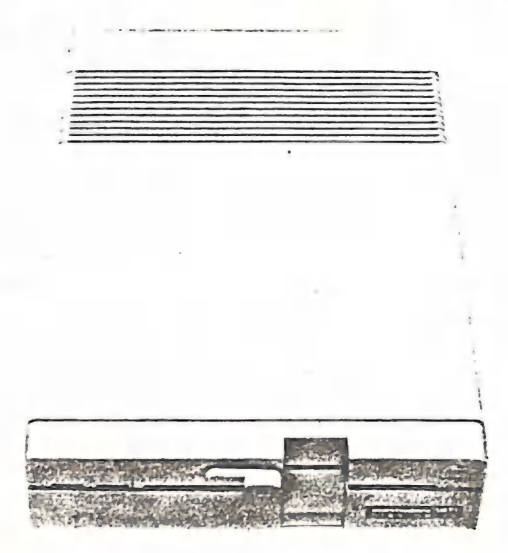

THE COMMODORE 1571 DISK DRIVE

when used with a C64 or with a C128 in 64 mode the drive behaves exactly<br>like a 1541 - same speed and care againt of didy open. like <mark>a 1541 - same</mark><br>mode the drive all the drive all of like a 1541 - same speed and same amount of disk space available. In 128 mode the drive all of a sudden remembers that it has a read/write head on the other side, and when you have formatted a disk in this a read/write hea the other side, and when you have formatted a disk in this mode and checked<br>your directory you will see that 1328 blocks are free - exactly twice as<br>much as in the 64 mode

The directory track is still track 18, but continues on track  $53$  on side. two. The actual formatting takes 40 seconds altogether, but is a far less<br>noisy operation than on the 1541 (no head bumping!). Interestingly you can<br>actually 'hear' the 35 treels actually 'hear' the 35 tracks on side 1 being formatted and then after a short pause the second lot of 35 tracks on side 2. In effect the whole

process is four times faster than on the 1541.

Talking of speed brings us to the actual speed of loading programs. A 97 block Basic program that takes up to 62 seconds to load in C64 mode is loaded in 8 seconds in the C128 mode; that is practically 8 times faster! Still faster loading is possible with the so called 'BURST' mode, but this feature seems to be only suitable for machine language implementation. There is a very effective demonstration of this burst mode on a Commodore demo disk. It is quite interesting to compare the difference in loading a series of high resolution pictures on this demo disk between a 1541 drive and the 1571 drive in burst mode.

Saving of programs is nowhere near as fast, but on a quick check I would Say about 20% faster in 128 mode compared with 64 mode using a 1541.

In CP/M mode the difference is certainly quite dramatic compared with a 1541 drive, but different disk formats etc all play their part here.

The C64 compatibility seems ok to me, but I have heard of programs which Will not load. Most of these re-program DOS routines and some may not be 100% compatible. Recently I read about an American software company who is re-writing some of its programs to make them work on the C128 and 1571 drive. I don't think this is a real problem though.

summing up, the 1571 is a dramatic improvement on its predecessor, and obviously a must for C128 owners. The additional storage space is certainly welcome to business users, who want to maximize storage space. Interestingly the additional storage space is also available to C64 users by issuing the following command before starting to use the drive: OPEN 15,8,15,"U0>M1 the drive remains in 1571 mode till the following reset, thus giving you the benefit of twice the amount of disk storage, but without the faster loading features which are available to the Cl28 user and you cannot read the additional information on side 2 with a 1541 drive, so this is strictly for home use.

Talking about disk Storage brings us to the subject of double sided versus Single sided disks. This argument Has been around for quite some time, and needs airing again. C64 users were told NOT to use the second side of their disks because

A: Side 2 of the disk is not tested or guaranteed by the manufacturer. B: Because the disk turns in the opposite direction it disturbs the dust within the jacket, thus possibly causing write/read failures.

Despite these warnings many C64 users have double-sided their disks and (in most cases) have got away with it.

In the case of the C128 argument B does not apply, because the disk is not temoved from the drive when accessing side 2 and keeps on turning in the same direction, thus the dust stays where it is!<br>Same direction, thus the dust stays where it is!<br>Argument A is open to interpretation - if the files in question are really

important I'd get a good brand of double sided disks, but I have successfully tried out single side disks without any apparent disaster, but successfully tried out single side disks without any apparent disaster, but<br>only time will tell!

A new user of the 1571 drive rang me recently asking me about the write/protect notch on his disks. He was wondering if he needed to cut a second notch into the disk for the use of side 2. The answer is NO, because all disk reading/writing is in operation when you insert your disk (same as in a 1541). Thus the one notch covers operation of both sides!

Here ends my short overview of the 1571 drive. I like it and it seems to work fine. It is now up to the experts to find out its real potential and possible limitations, but for the time being it gets my 'Al' rating.

ie \_

by Ralph De Vries

One's first reaction is that it looks so large, but looks can be deceptive.

At last we have had an opportunity to take a really good hard look at the<br>model "D" of the 128 computer.<br>One's first reaction is that it looks so large, but looks can be deceptive,<br>as the monitor fits neatly on top of the

The actual keyboard is quite small now, and for transport purposes clips<br>underneath the body of the main unit. On the left side of the unit is a<br>carrying handle which, when not in use, folds flat into the body. The actual keyboard is quite small now, and for transport purposes clips

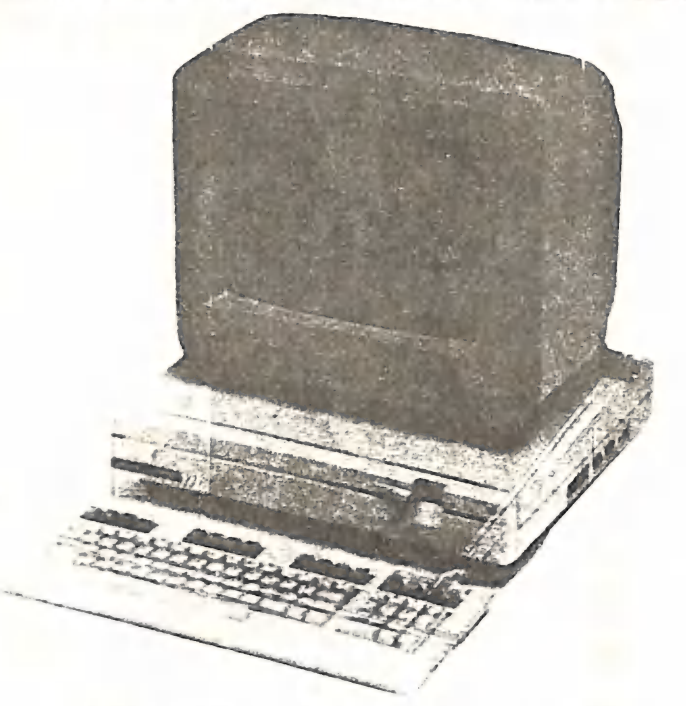

THE COMMODORE C128-D COMPUTER with 1901 MONITOR

When you are ready to use the unit it is a simple matter of unclipping the keyboard, connecting it with the multipin plug into the right side of the computer, plugging the power lead in the wall, and connecting the TV/monitor. Oh, and how nice it is not to have all those tangled up leads

The off/on switch controls both computer and disk drive, and for this reason there is now a reset switch for the disk drive as well - a sensible

idea.<br>Disadvantages are very few. I find the connecting lead between keyboard and main unit a bit short; another 30 - 50 cms would have been welcome.

The other minor gripe is that one cannot change the drive device number by means of external dip switches. Like the 1541 drive it can be changed internally, an option I would not normally recommend. If the prospective owner does obtain an additional second drive it is of course a simple matter of setting this up as device #9.

To sum up, the 128-D would have been my first choice if I were about to buy a 128 and 1571 drive. At a \$200.00 saving compared with purchasing Separate components, plus the sheer convenience of the unit, it just has to rate as a "best buy".

Some after thoughts:

It is quite possible to buy a 128-D + amber monitor (1201) for \$1200.00 or even less. With the 1901 RGB colour monitor the combination would cost you approximately \$1500.00.

I rang an Apple dealer for the latest prices on the Apple IIC. This machine, which also comes with 128K on board and has a built-in 5.25" drive, has just been reduced in price. Complete with green screen monitor it costs \$1480.00! Should you decide on a colour monitor the suggested RGB monitor would set you back another \$1000.00. And even than you have no Separate numeric keypad, CP/M compatibility or the far superior screen editor which Commodore offers, and I have not even touched upon the Superior sound and graphics capabilities of Commodore - to improve these with Apple you have to fork out even more cash.

The Apple IIE with memory expansion, green screen monitor, 80-column card and drive is even more expensive - it retails for \$190.00!

It must be obvious from the above that the Commodore combination of both features and price scores quite heavily over the Apple opposition. Only a current lack of 8Q column software could be considered a drawback, and hopefully it is only a temporary one - in any case we have all the C-64 software to draw upon, and this range is now certainly every bit as extensive as the Apple range.

#### Some thoughts on Superbase 128

In January 1984 I wrote a short review on Superbase 64. At the time I rated it 9 out 10, being by far the most powerful and flexible database program for the C-64. In my review I mentioned the very substantial tutorial & instruction book, and the fact that many hours would have to be Spent on the program to master it's intricacies. Well, things sure have not changed with the arrival of Superbase 128! The book, if anything, has grown in size and complexity, although the program itself has not changed grown in size and complexity, although the program itself has not changed<br>basically that much, though extra features have been added over the last couple of years.

But we have also learnt a thing or two over the last few years! We have<br>now got a wide variety of data base programs for the C-64, and consequently<br>we have by now a better idea of people's requirements.<br>The average compute database program are flexibility in design and length of file records, good, fast, and flexible sorting features, and flexibility in outputting the data to a printer (so called 'report formatting'). Quite a few Data Base programs let you down in at least one of those areas. Superbase<br>however scores in virtually every direction - so what's the catch?

however the is because the program is too good, and offers too many features which are hardly ever required by the average user and, to top it all off, to implement some of these advanced features, you have to have a

good working knowledge of Basic programming!<br>When I worked my way through the first two chapters of the tutorial everything was going rather swimmingly - however in the third tutorial<br>chapter so many new concepts and features are hurled at you that you may as<br>well spent a couple of days trying them all out! From there on the going<br>ge transfer information from one file to other files. This of course is what<br>a true data base is all about (a so called "relational" data base), and could even be implemented to be used in a small business, for invoicing, statements, stock control, etc. But let the buyer beware! As previously mentioned, a good knowledge of Basic programming is a prerequisite to impleme

So I stand by what I said in my review of the C-64 version: 9 out of 10,<br>but with provisos. My own requirements are adequately met by a program<br>such as "The Consultant", which offers flexibility in record layout, good<br>sort

Future users of Superbase have to be prepared to spend many hours over the<br>program to get the best out of it's many features. If you are not prepared<br>to do that leave well alone and choose a data base program which is less

STOP PRESS: See review of "Data Manager 128" on the next page.

Editor

SS — Sr ee Ge ceases SS came SS SD bcos Gm eS Ou a tes te ees er eee en ne es nas ow as ae es es a NS SD OS ee es me OD > oe Om E> aw mn ems Se Onn ms one ame aon Se

# TWO ONE LINERS FOR C-128 IN 4g COLUMN MODE

[From "Transactor" Magazine , May 1986 (!) Issue]<br>9 GRAPHICl:SCNCLR:COLOR1,5:FORU=1TO5OSTEP3:CIRCLE1,160,75,U,60-U:NEXT:<br>COLOR1,2:FOR R=9TO85STEP5:CIRCLE1,160,R/9,R\*2,R\*3,,,,72:NEXTR:<br>CHAR1,13,18,"HAPPY NEW YEAR".1

ee A GUS eae as: SHED ne cout oan} apm icamaa/onaa —\_—— eo ee ee we we oe om ow ow a a ne en Ron ae — a \_——— eS > ame case —\_—— —

5 GRAPHIC1,1:FORI=25to300STEP9:CIRCLE1, I,100,20,18,,,,120:NEXT:FORI=25to300<br>STEP9:CIRCLE1, I,20, 20, 18,,,,45:NEXT:FORI=25to300STEP9:<br>CIRCLE1, I,175,20,,,,,90:NEXT

when typing in these one liners don't put spaces between statements, otherwise they will not fit within the 160 character limit of program line.

#### REVIEWS

DATA MANAGER 128 - by Timeworks - distrib. by Commodore - R.R.P. \$100.00

Our Review Copy by courtesy of CW Electronics - Stones Corner

Review by Ralph De Vries

\_

Shortly before going to press we received this copy of the new Iimeworks<br>software now released by Commodore. Others in the series are "Word Writer<br>128" and "Swiftcalc 128" (not to be confused with the "Swift" spreadsheet<br>w

Cl28 and they seem to be going the right way about it. At the top end we have "Superscript" and "Superbase", while on the other end of the scale we have "Jane".<br>The new Timeworks programs seem to slot in rather nicely in t

To really review a Database program in depth would literally require weeks, as one would really have to enter hundreds of records to see how well these programs sort and search for specific information. Although I have a f

Your records can have up to 4096 characters, with up to 100 fields, which<br>can be up to 255 characters long. This should just about cover everybody's<br>requirements for size! The program uses a relative file structure, and<br>ma

Fields can be alphanumeric, numeric, date, calculation, or text fields. Regrettably, being an American program, the date field is set up in the American format of 'MM/DD/YY', which is rather a nuisance for Australian users. It cannot be changed either. Text fields are used for putting descriptive text on the record layout.

Numerical and calculation fields can be set up and work without a hitch. It is even possible to take information from a previous record to act upon the following record - handy if you have a cheque book type data base wher possible to have (screen only - not printer) a graphics representation of<br>numeric data in the form of a bar chart or a so-called X- chart.<br>Statistical analysis of numeric data is also possible with this program.

When actually entering data the program has a feature which is rather sadly<br>lacking from some other database programs, namely the ability to repeat<br>information from previous records. Believe me, this can save a great deal<br>

few database programs let you down. Data Manager allows printing of your data in columned report format, labels, or a so-called printer dump. To print the information in columns means that you first specify the width of yo

Summing up, a good program with lots of fine features, but a pity about the American date format. Restrictions on report printouts can possibly be overcome when the information is re-processed through the word processor, a

CP/M DEMISTIFIED - A Review of "Hands On CP/M PLUS" ~ R.R.P. \$29.95

by Lester Bennett

I have been asked to review the CP/M Tutorial from Microcal which has been<br>purchased for the club's software library. Before giving my thoughts on<br>the program I would like to give an explanation of what CP/M is compared to

an operating system which allows the microprocessor to communicate with its input/outure devices such as keyboard, screen, disk drives, printer etc. CP/M can be considered a RAM resident equivalent to the Commodore KERNAL

Commodore Basic and Commodore basic programs can not be loaded and run, but other CP/M basic programs can.

Now after that explanation lets have a look at Microcal's CP/M Tutorial for the C-128. This tutorial consists of three disks each of which you are asked by a screen prompt to insert in the disk drive as they are requilred.<br>Although it takes the user through the CP/M commands step by step it can be confusing if you have not done some preliminary reading on CP/M. In fact if you have read a basic CP/M book you probably won't find anything new in this tutorial but it will provide good revision.

The major draw back with the tutorial is what I regard as an error. When you get to the section on Console Input/Output (CONIN: and CONOUT:) it asks for a command to change a default but if you enter the expected response,<br>which is a valid response, it tells you that you are wrong and takes you<br>back a few steps. I could tell you how to find out what input the program is expecting but I think it would be of more benefit to you to use what you have learnt to do that (Hint: remember what you can do with the TYPE command).

Although I would not buy this package myself it is a useful tutorial for those who have not used CP/M before, and can thus be cordially recommended.

#### MEMBERS' ADVERTS

FOR SALE

300/300 & 1200/75 Baud MODEMS As Designed By Roger Haigh

Printed Circuit Board with Assembly Instructions, Photograph etc \$25.00

Modem Fully Assembled & Tested \$195.00 Postage extra on all items.

Contact Lester Bennett on 800 1243 before 8 pm.

1526 COMMODORE PRINTER - Well Looked After

fitted with 802 upgrade ROM - c/w Spare Ribbon - \$225.00

Contact Roger Haigh on 399 8037 after hours. .<br>-----------------------

BROTHER HR-35 High Speed Daisy Wheel Printer with Tractor Feed

 $c/w$  3 daisy wheels, paper, ribbons; near new - little use \$1300.00 o.n.o.

Contact Don Barry on 892 9523 (weekdays 9-5)

C64 DISK SOFTWARE - All Originals with Documentation:

Time Pilot 2 --- \$10.00 \* Wintergames --- \$15.00 \* Questron --- \$15.00

Contact Terry Arnott on 369 1390

WANTED TO BUY

CP/M Cartridge for C-64

Will pay a reasonable price for one of these

Contact Simon Haigh on 399 8037 (after hours)

#### re MACH-5 CARTRIDGE & DISK ORGANISER

I read Norm Chambers very excellent review of this product (in last October's issue of CURSOR) with some interest as I had seen the package in use at his home and had become enthused with it's claimed capabilities.

As he reported, MACH-> is a competently designed fast loader which is not the feature which turned me on as I already had a similar program.

What took my interest was the accompanying disk with the two additional features, "BASIC +4K" and "DISK ORGANISER". While an additional 4K of memory could perhaps be of use from time to time, I haven't found myself in the

This is a program with which one can load a great number of disk<br>directories, no limit is mentioned, have them sorted alphabetically and<br>then obtain a printout which displays each file name, the type of file, the<br>file size

The printout automatically numbers each page and prints the above headings

between two rows of dashes quite nicely on each page.<br>The program can be used with either a single, or with two 1541 drives, and having at the time only recently become the owner of a second 1541, I rather liked the idea o Taller Tike the lues of having my organiser disk in one drive and feeding<br>the other one with disk after disk and having the data transferred<br>automatically to organiser disk. automatically to organiser disk.

So, I bought the MACH-5 package and as a first trial loaded in some 25<br>disks including all of the club disks so that I would have a nice<br>alphabetic catalogue of just on 1000 programs showing me on which disk/s I

would find any program. The showing me on which disk/s I<br>All went well until about two thirds of the way through the printing when error in 14587", locked-up with the message "reading 656 of 987" and "?file data<br>error in 14587", locked-up with the message "reading 656 of 987" and "?file data

time and a dozen sheets of paper to produce an incomplete listing of 25<br>disk directories.<br>OK maybe I expected too much at the first go although what I really want to<br>do is load around 400 disks with perhaps 4-5000 programs disks back again, so I gave it another try with a mere 10 disks and sent<br>the print order on it's merry way. This time it crashed with the message<br>"reading 375 of 377 ?illegal quantity error in 8968" indicating it got<br>with

The bidden chat is a poor omission, so that is a proportional claims "FULL CATALOGUE DISPLAY OR PRINT (SORTED)". In fact one cannot display the sorted list to the screen which is a poor omission, so that when the printout crashes or locks up, there is nothing left to do except

<sup>I</sup>took the problem back to the shop where the obliging, recently married young mln (Drew) offered an exchange MACH-5 or money back. I took the exchange with no better results. ANYONE GOT ANY CLEAN SUGGESTIONS?

#### Maurie HAWKYARD

As it happens I recently had the opportunity to try out the same program, with similar disastrous results! The first restriction I found was that one could not have two disks with the same name (but different disk ID's). L

And of course after re-naming some disks the program kept on crashing.<br>I wrote it off after that experience, but maybe you should write to the software manufacturer in the USA, or send a copy of this newsletter. Don't<br>waste your time writing to the Australian distributor. They might take<br>action on an \$800.00 business program, but I doubt if they would do<br>anything

Have you checked out all the different directory organizer programs on our public domain disks? I seem to recall that our member Ken Charters modified one to suit his own needs. Have a chat with Ken, and if his program is

Editor

Printers- A Word of Warning to Prospective Buyers!

I have been involved in helping a neighbour, fairly new to C-64, to choose<br>a printer.

Since she wanted more features than the 803, I suggested they look at the CPA 80, which I have previously favourably revivewed. After searching different without any demon, after being toold it has a built-in  $\ln 80$  (C)

Rob. Adamson

Yes, I wholeheartedly concur with your sentiments but, as usual, there are two sides to this problem, and the other side is called 'Economic Market Forces', Imagine yourself in the position of a Commodore dealer who has to

the time of writing this, there appeared an advert in the Weekend Shopper<br>which offered C12 computers and periphered as a mark-ups of 10% on cost<br>and these were fair dirkum prices! If, as a Commodore dealer, you have to<br>ma

Oh, by the way, most of your friend's printer problems could be solved if she had a copy of 'PaperClip', which is far more flexible as regards printer features than most other word processors.

Editor

# ee ee we oe ee wr i ae Se ee a ee ee ee — iia aa aa a a mp ee ——\_— oa — oe a ee oe ee ee eee eer ee

### S.O.S. - HELP WANTED !!!

As most members who attend our regular monthly meetings in Love Street know<br>the present premises are far from ideal. The Committee has been stretching<br>it's collective brain to find a solution, but as yet to no avail.

This is where you as members of the group may be able to help. We are<br>looking for new premises with the following requirements:

Within a couple of kilometers of the Central City area.<br>Ample parking facilities - to be free!<br>Easy access for equipment deliveries etc.<br>To have one large hall/room for our main meeting.<br>Plus a minimum of 3 smaller rooms f

If you have any suggestions at all contact our secretary Norm Chanbers Or let us hear from you at our April meeting.

The Management Committee

## COMMODORE COMPUTER USERS GROUP (QLD) INC.

#### DIRECTORY

#### MANAGEMENT COMMITTEE

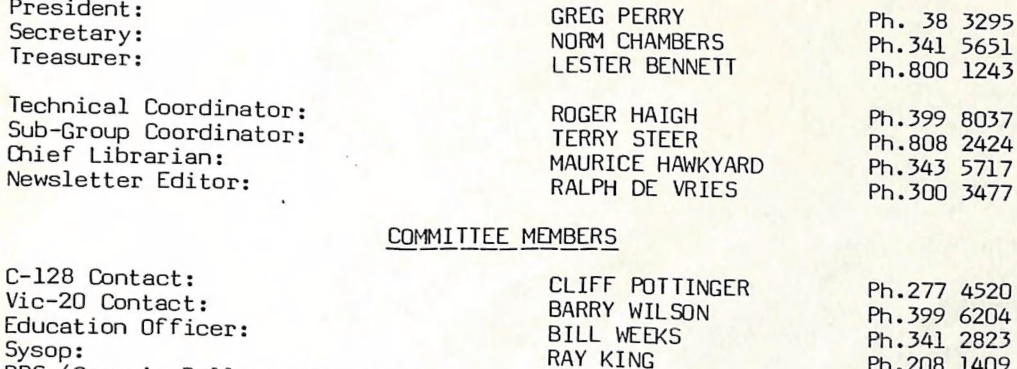

MAURICE HAWKYARD BILL BOHLEN

--------------------------------

TERRY STEER

PETER WYER

PETER REEVE

TOM KELLY

Ph.208 1409

Ph.808 2125

Ph. 343 5717

Ph.208 3729

Ph.208 1225

Ph.808 2424

Ph. 378 2665

Ph. 38 3767

Ph. 372 2689

BBS (Group's Bulletin Board): Librarian - Books & Magazines: Librarians - P.D. Disks  $(C-64)$ :

 $\dddot{\cdot}$ Librarian - P.D. Tapes & Books: Librarians - C-64 Comm. Software:

Librarian -  $Vic-20$ :

Please Note: The above phone numbers are private numbers, and most of our committee members can only be contacted after hours! Greg Perry can be reached only between 10 am and 4 pm, and Maurice Hawkyard is available between 9 am and 5 pm.

 $\cdot$  :

Address for newsletter mail only: P.O. Box 384 - Ashgrove - QLD - 4060. Deadline for any particular month is the Second Tuesday of that Month. All other mail to:  $P.0.80 \times 274 -$  Springwood - Qld - 4127.

The opinions expressed herein are those of the Author(s), and not necessarily those of the C.C.U.G. (Q) Inc. or the Editor.

Permission for reprinting by other Commodore Computer User Groups is<br>granted, provided that both source and author are acknowledged.

Published by: COMMODORE COMPUTER USERS GROUP (QLD) INC. - P.O.BOX 274, SPRINGWOOD, QLD, 4127.

Printed by: BRISBANE EDUCATION CENTRE - P.O. BOX 84, SPRING HILL, QLD, 4000

# - The Number One<br>Symbol in Computers. Commodore.

# C= commodore Keeping up with you.